## **Filtri**

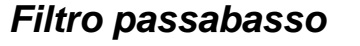

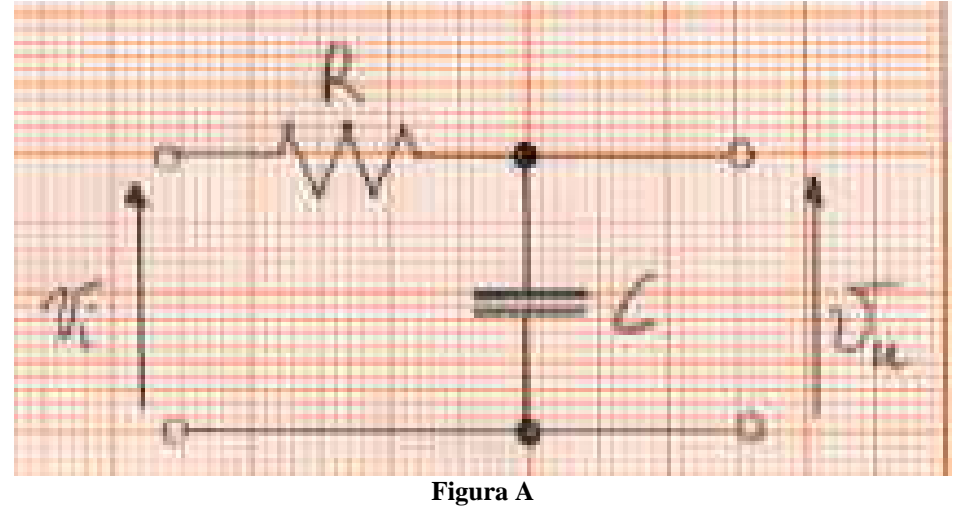

Un filtro passabasso è un circuito elettorncio che riceve in ingresso un segnale e lo trasferisce in uscita con un valore massimo che diminuisce in funzione della frequenza che possiede. Se la frequenza è abbastanza alta il segnale viene completamente eliminato o filtrato. Dalla figura si vede un modo abbastanza semplice per ottenere tale circuito mediante un circuito RC. Anche senza ricorrere ai calcoli ci possiamo rendere conto in maniera intuitiva del suo comportamento ricordando l'andamento della reattanza capacitiva. Ricordiamo infatti che, per segnali a frequenza molto bassa (al limite nulla come i segnali continui), il condensatore si comporta come un circuito aperto. Ne deriva che non può passare corrente nella resistenza e quindi non vi è tensione ai capi della stessa, da ciò deriva che la tensione di uscita è pari alla tensione di ingresso:  $V_{\mu}=V_{i}$ 

Se la frequenza del segnale di ingresso aumenta, la"resistenza" offerta dal condensatore diminuisce ed in esso comincia a circolare corrente. Tale corrente attraversa anche la resistenza. Stavolta la tensione di uscita non è pari alla tensione di ingresso ma  $V_u = V_i - V_R$ All'aumentare della frequenza la reattanza capacitiva diminuisce sempre di più, la corrente aumenta insieme con la  $V_R$  per cui  $V_u$  è sempre più piccola. Al limite il condensatore diventerà un cortocircuito e la tensione di uscita diventerà nulla.

Proviamo ora a fare calcoli più precisi usando il metodo simbolico:

$$
\overline{V_i} = \overline{V_R} + \overline{V_u}
$$
\n
$$
\overline{V_i} = R\overline{I} + \frac{1}{j\omega C}\overline{I} = \left(R + \frac{1}{j\omega C}\right)\overline{I} = \frac{1 + j\omega RC}{j\omega C}\overline{I}
$$
\n
$$
\overline{I} = \frac{j\omega C}{1 + j\omega RC}\overline{V_i}
$$
\n
$$
\overline{V_u} = \frac{1}{j\omega C} \frac{j\omega C}{1 + j\omega RC}\overline{V_i} = \frac{1}{1 + j\omega RC}\overline{V_i}
$$

Consideriamo ora il modulo di questi numeri complessi in modo da ottenere il rapporto delle ampiezze dei segnali

$$
\overline{V_u} = \frac{1}{j\omega C} \frac{j\omega C}{1 + j\omega RC} \overline{V_i} = \frac{1}{1 + j\omega RC} \overline{V_i}
$$
\n
$$
|V_u| = \left| \frac{1}{1 + j\omega RC} \right| \overline{V_i} |
$$
\n
$$
|V_u| = \frac{1}{\sqrt{1 + (\omega RC)^2}} |\overline{V_i} |
$$
\n
$$
\frac{|V_u|}{|\overline{V_i}|} = \frac{1}{\sqrt{1 + (\omega RC)^2}}
$$

Consideriamo ora il caso in cui la frequenza tende a zero  $\omega \rightarrow 0$ . In tal caso  $(\omega RC)^2 <$  < 1 per cui

$$
\frac{|V_u|}{|V_i|} = \frac{1}{\sqrt{1 + (\omega RC)^2}} \approx 1
$$

Se invece consideriamo la frequenza che tende ad infinito  $\omega \rightarrow \infty$  si ha  $(\omega RC)^2 >>1$  e dunque

$$
\frac{|V_u|}{|V_i|} = \frac{1}{\sqrt{1 + (\omega RC)^2}} \approx \frac{1}{\omega RC}
$$

Quindi

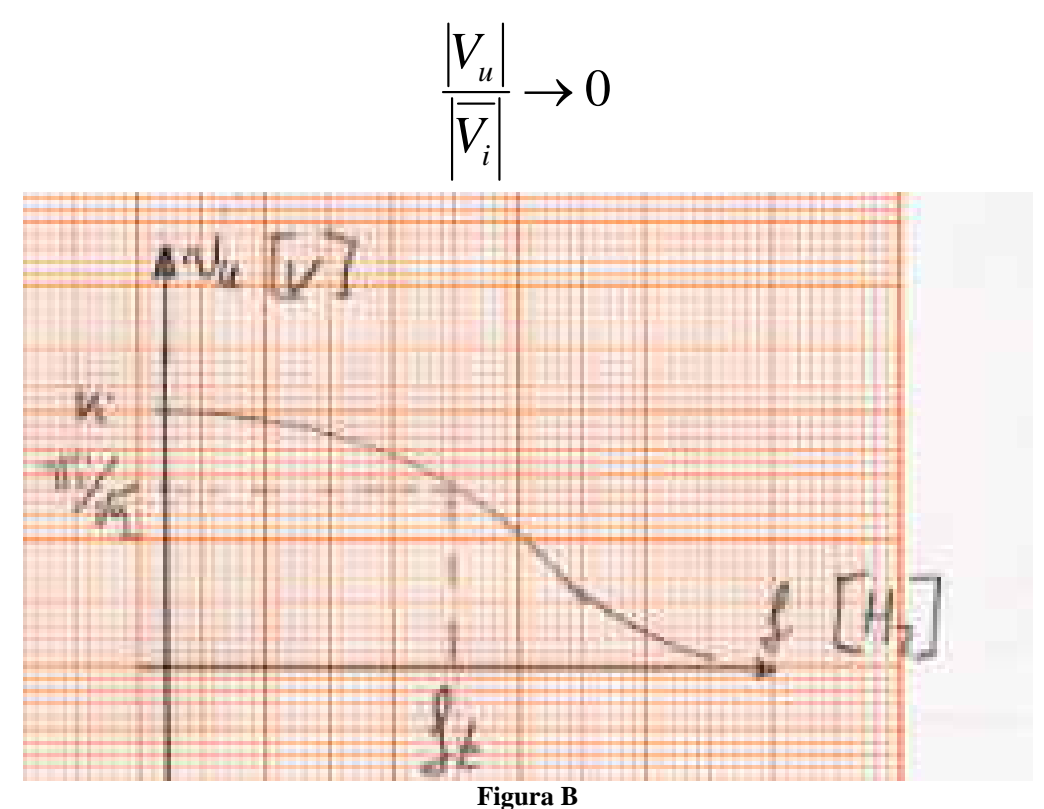

Per avere una stima delle frequenze che vengono filtrate dal circuito si introduce un parametro detto frequenza di taglio. Essa è definita come la frequenza in cui il rapporto fra tensione di ingresso e tensione di uscita si è ridotto al 70%. Esso è dunque  $0.7$   $\approx$   $\frac{1}{\sqrt{2}}$ 

Deve essere dunque

$$
\frac{|V_u|}{|V_i|} = \frac{1}{\sqrt{1 + (\omega RC)^2}} = \frac{1}{\sqrt{1 + \left(\frac{1}{RC}RC\right)^2}} = \frac{1}{\sqrt{1 + 1}} = \frac{1}{\sqrt{2}} \Leftrightarrow \omega_t = \frac{1}{RC} \Leftrightarrow f_t = \frac{1}{2\pi RC}
$$

*Filtri passa alto* 

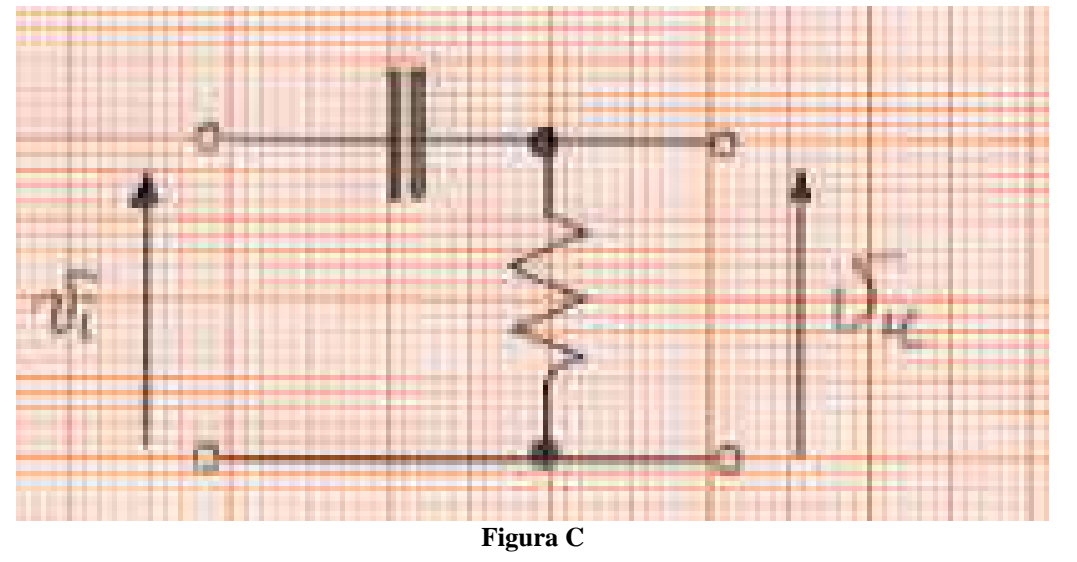

Un filtro passa alto è un circuito elettronico che non fa passare in uscita un segnale di bassa frequenza mentre consente di far passare in uscita segnali ad alta frequenza.

Un filtro passa alto si può realizzare con un circuito CR. Se il segnale ha una frequenza molto bassa, il condensatore si comporta come un circuito aperto per cui non passa corrente in uscita. Non circolando corrente nella resistenza, la tensione ai suoi capi è nulla. Al crescere della frequenza, la reattanza capacitiva diventa sempre più bassa, per cui circola una corrente sempre più elevata nella resistenza e la tensione di uscita aumenta. Quando il condensatore si può considerare un cortocircuito la tensione di uscita è uguale a quella di ingresso.

Proviamo ora a fare calcoli più precisi usando il metodo simbolico:

$$
\overline{V_i} = \overline{V_C} + \overline{V_u}
$$
\n
$$
\overline{V_i} = \frac{1}{j\omega C} \overline{I} + R\overline{I} = \left(\frac{1}{j\omega C} + R\right) \overline{I} = \frac{1 + j\omega RC}{j\omega C} \overline{I}
$$
\n
$$
\overline{I} = \frac{j\omega C}{1 + j\omega RC} \overline{V_i}
$$
\n
$$
\overline{V_u} = R \frac{j\omega C}{1 + j\omega RC} \overline{V_i} = \frac{j\omega RC}{1 + j\omega RC} \overline{V_i}
$$
\n
$$
|\overline{V_u}| = \left|\frac{j\omega RC}{1 + j\omega RC}\right|\overline{V_i}|
$$
\n
$$
|\overline{V_u}| = \frac{\omega RC}{\sqrt{1 + (\omega RC)^2}} |\overline{V_i}|
$$

 $\text{Per}~~\omega\rightarrow 0$  si ha  $(\omega RC)^2 << 1$  e quindi  $\left|\overline{V_{u}}\right| = \frac{\omega RC}{\sqrt{1+\left(\omega RC\right)^2}}\left|\overline{V_{i}}\right| \approx \omega RC \left|\overline{V_{i}}\right|$  $\left|\overline{V}_{u}\right| = \frac{\omega RC}{\sqrt{C}}$   $\left|\overline{V}_{i}\right| \approx \omega$ ω  $\frac{\omega \kappa C}{|V_i|} \approx$  $=\frac{\omega RC}{\sqrt{1+(\omega RC)^2}}\left|\overline{V}_i\right|\approx \omega RC\left|\overline{V}_i\right|.$ 

 $\text{Per} \;\; \omega \to \infty \;\; \text{si ha} \;\; (\omega RC)^2 >> 1 \;\; \text{e quindi} \;\; \overline{|V_u|} = \frac{\omega RC}{\sqrt{1+(\omega RC)^2}} \overline{|V_i|} \approx \frac{\omega RC}{\omega RC} \overline{|V_i|} \approx \overline{|V_i|} \approx \overline{|V_i|} \approx \overline{|V_i|} \approx \overline{|V_i|} \approx \overline{|V_i|} \approx \overline{|V_i|} \approx \overline{|V_i|} \approx \overline{|V_i|} \approx \overline{|V_i|} \approx \overline{|V_i|} \approx \overline{|V_i|} \approx \overline{|V_i|$ *RC*  $\overline{|V_{\nu}|} = \frac{\omega RC}{\sqrt{|\nu|}} \sqrt{|V_{\nu}|} \approx \frac{\omega RC}{\sqrt{|\nu|}} \sqrt{|\nu|} \approx$ +  $=\frac{u}{\sqrt{1+(e^{p}C)^2}}V_i\approx \frac{du}{\omega}$ ω ω ω  $1 + (\omega RC)^2$ 

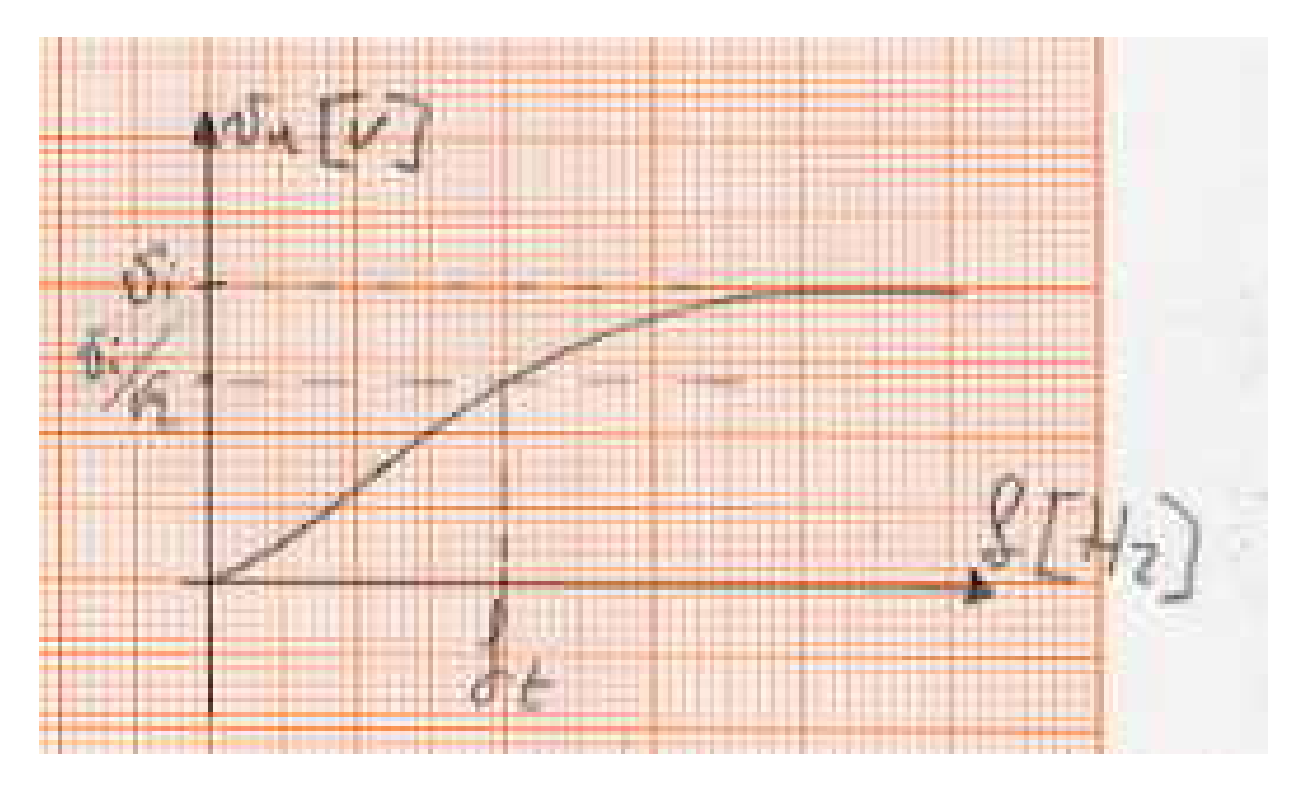

**Figura D** 

Anche in questo caso si definisce una frequenza di taglio come nel

caso precedente 
$$
f_t = \frac{1}{2\pi RC}
$$